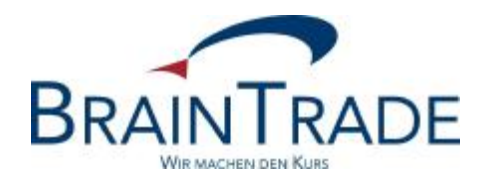

# XONTRO Newsletter

Kreditinstitute

Nr. 35

# **BRAINTRADE** 24. September 2008

Gesellschaft für Börsensysteme mbH<br>Seite 1

#### XONTRO / Kreditinstitute Newsletter Nr. 35

In XONTRO werden die folgenden Änderungen eingesetzt:

zum 24. November 2008: Kleinste übertragbare bzw. handelbare Einheit (nur in Frankfurt)

Anpassungen in XONTRO wegen des Xetra Release 9.1

#### Hinweis:

Bitte beachten Sie auch den Hinweis zur geänderten Feldbelegung im MT595 und MT596 im Systemanschluss für Kreditinstitute (SAKI) bei Löschungen von Xetra Orders auf der letzten Seite dieses Newsletters.

## **1. Kleinste übertragbare bzw. handelbare Einheit**

#### **1.1. Anforderung**

Bisher wurden die handelbaren Beträge eines Wertpapiers über den "Mindestschluss" und ein Vielfaches davon definiert.

Nunmehr gibt es aber Wertpapiere, bei denen nach Vorgaben des Emittenten ein "Mindestschluss" (z.B. 50.000 €), für höhere Beträge aber kleinere Schritte (z.B. 1.000 €) festgelegt sind. Danach dürfen z.B. Beträge von 50.000 €, 51.000 €, 52.000 € usw. gehandelt werden, nicht aber 1.000 €, 2.000 € .......49.000 €.

Gehandelte Beträge sind

- die Ordernominalen,
- die vom Makler (auf Grund eines Auftrags) als halbes Geschäft erfassten Nominalen,
- die vom Regulierer übernommenen Nominalen aus dem Überhang der Kursfeststellung, und
- die Nominalen von Bankdirektgeschäften.

Mit anderen Worten: Jede vom Eingeber erfasste oder übernommene Nominale muss den genannten Bedingungen entsprechen. Allerdings können sich durch Zuteilungsroutinen oder sonstige Mechanismen "eigentlich" nicht erlaubte Beträge ergeben (s.u.).

Um den Handel in beiden Arten von Wertpapieren zu ermöglichen, wurden die Stammdaten und die XONTRO-Programme entsprechend angepasst.

### **1.2. Prüfung von Stammdaten in XONTRO**

#### **1.2.1. Notierungs-Daten**

Für den ordergetriebenen börslichen Handel und die Kursfeststellung greift XONTRO börsenplatzspezifisch auf die Notierungsdaten (= OHC-Daten bei WM) zu, für die Eingabe von Ordern gelten also bei Banken und Maklern ausschließlich die hier hinterlegten Daten.

Hierfür bestehen WM-Felder mit folgender Kombinatorik:

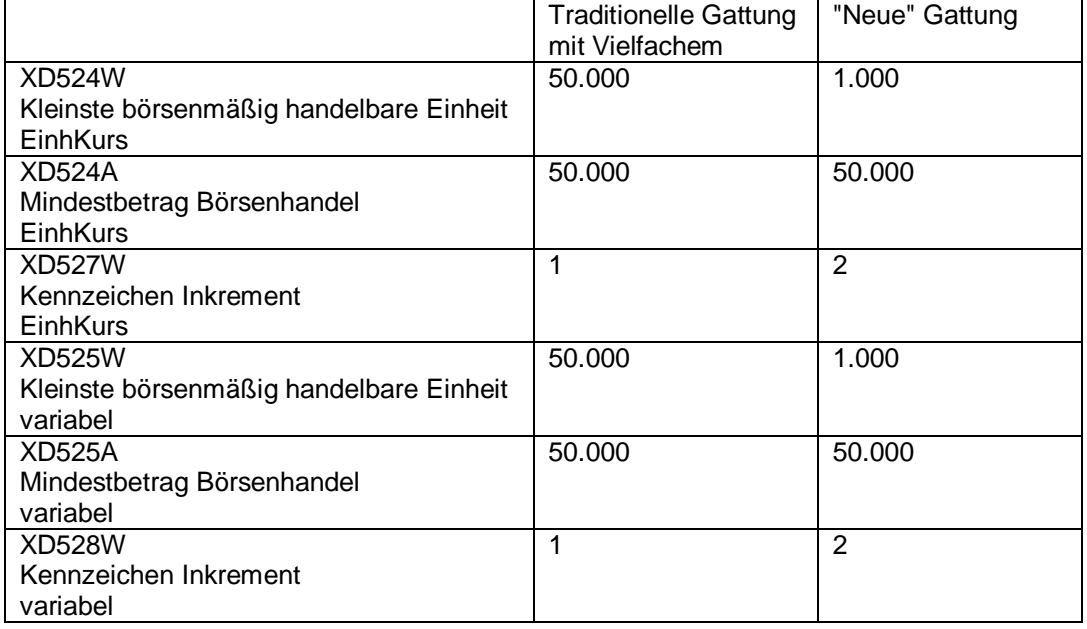

Diese Felder sind börsenplatzspezifisch und können daher von Börsenplatz zu Börsenplatz abweichen. Inkrement = 2 wird innerhalb der OHC-Daten nur für Frankfurt gepflegt. Alle Felder sind Pflichtfelder, auch bei Inkrement =  $1$ .

Inkrement = 1 entspricht der bisherigen Logik des Vielfachen. Das Feld "Mindestbetrag Börsenhandel" wird von WM gefüllt, obwohl es mit der "kleinsten börsenmäßig handelbaren Einheit" identisch ist. Bei diesen Gattungen ergeben sich bundesweit keine Änderungen. Erlaubt sind im Beispiel Order über 50.000 €, 100.000 €, 150.000 € usw.

Inkrement = 2 entspricht der neuen Logik. Im Beispiel wird unterstellt, dass für den Einheitskurs und für den variablen Handel die gleichen Bedingungen gelten, erlaubt sind also Order über 50.000 €, 51.000 €, 52.000 € usw.

# BRAINTRADE 2008 24. September 2008

Gesellschaft für Börsensysteme mbH<br>Seite 4

#### XONTRO / Kreditinstitute Newsletter Nr. 35

Im WSS werden die Notierungsdaten wie folgt dargestellt:

TRAN: WSIS FC: BO SB: W#117014## W S S ----------- ANZEIGE STAMMDATEN BÖRSE -------------------- SEITE: 3 ---<br>DE0001170140 FU14 3 BD.FDSV.90VII(96-10)BF 03.A/O GS BF 3 BD.FDSV.90VII(96-10)BF 03.A/O GS WKN 117014 EINH. **XD524W XD524A XD527W**VAR. **XD525W XD525A XD528W**KURS ABR NOT KL.HDLB.E MIND.BETR INK NOT KL.HDLB.E MIND.BETR INK WRG WRG BER N N N NAS N N DUS N N FRA J 1000 50000 MK J 1000 50000 MK EUR EUR HAM N N HAN N N MUC N N STU J 50000 50000 VF J 50000 50000 VF EUR EUR GUELTIG AB 03.01.2008 BIS 9999999999 -- ID-KZ: 7999192799 -- PW: ------ B9998140 -- 26/08/08 -- 10:51:25 --WS1110I KEINE WEITEREN DATEN VORHANDEN

#### **1.2.2. Gattungsstammdaten**

Für die nicht-ordergetriebenen, i.d.R. außerbörslichen Geschäftseingaben, d.h. für Bank-Direktgeschäfte (BxEG EW oder EK bzw. MT511) und alle Maklergeschäfte außerhalb der Kursfeststellung, greift XONTRO auf die Gattungsstammdaten zu.

Hierfür sind WM-Felder mit folgender Kombinatorik vorgesehen:

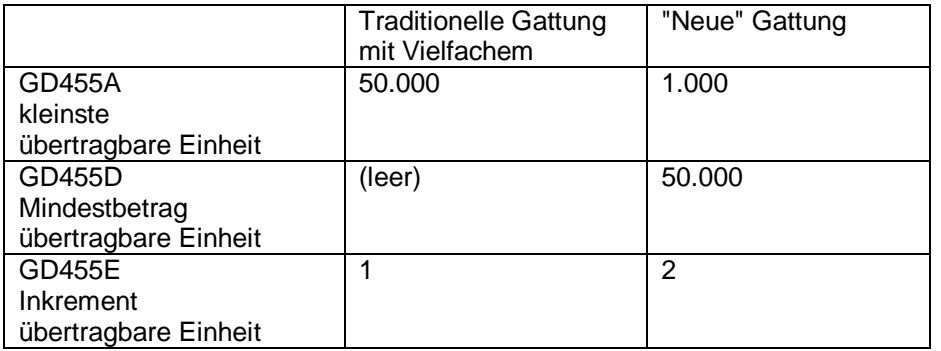

Diese Felder sind gattungsspezifisch und gelten grundsätzlich an allen Börsenplätzen gleichermaßen.

Inkrement = 1 entspricht der bisherigen Logik des Vielfachen. Das Feld "Mindestbetrag übertragbare Einheit" wird von WM nicht gefüllt, da es mit der "kleinsten übertragbaren Einheit" identisch ist. Bei diesen Gattungen ergeben sich bundesweit keine Änderungen, erlaubt sind also im Beispiel bundesweit Nominalen von 50.000 €, 100.000 €, 150.000 € usw.

Inkrement = 2 entspricht der neuen Logik. Jedoch unterscheidet XONTRO zwischen Eingebern in Frankfurt und Eingebern außerhalb von Frankfurt. Für Bankdirektgeschäfte gilt

bei Frankfurter Eingebern:

Erlaubt sind Mindestbetrag und dann kleinste übertragbare Einheit, im Beispiel also 50.000 €, 51.000 €, 52.000 € usw.

bei Eingebern außerhalb von Frankfurt: Erlaubt sind Mindestbetrag und das Vielfache davon, im Beispiel also 50.000 €, 100.000 €, 150.000 € usw.

# BRAINTRADE 2008 24. September 2008

Gesellschaft für Börsensysteme mbH<br>Seite 6

XONTRO / Kreditinstitute Newsletter Nr. 35

Im WSS sind die neuen Felder bereits eingerichtet; hier das Beispiel mit Inkrement = 2.

 TRAN: WSIS FC: BO SB: W#107030## W S S ------------ ANZEIGE STAMMDATEN BÖRSE -------------------- SEITE: 1 --- XS0108826487 15 CISAL 00/00MTN SFT 15.06.G AKV EO WKN 107030 VERWAHRMÖGL./ART CEDEL INT.GLOBALUR. COURTAGE-KLASSE S. TAB-F02 SCHL. 2B EINHEIT NOTIZ % INDEX-KENNZEICHEN  **ÜBERTRAGBARE EINHEIT -KLEINSTE 1000** DEPOTWÄHRUNG EO / EUR **-MINDESTBETRAG 50000** ABRECHNUNGS-WRG EUR -**INKREMENT üb. Mindbetr. hinaus** BÖGA-ABRECHNUNGS-WRG EUR ERSATZPARITÄT NENNW.ZUM STÜCK NENNWERTLOSE STÜCKAKTIEN -KENNZEICHEN ZULASSUNG/STATUS DATUM -RECHN. NENNWERT XETRA -EMITT. STÜCKZAHL EUREX CCP AB/BIS<br>SEGMENTIERUNG SEGMENTIERUNG HEIMAT-/AUSLANDSBÖRSE 099 WARRANT-CATEGORY BÖGA FREIGEGEBEN AB 02.03.2000 INH/NAMENSPAPIER INHABERPAPIER GUELTIG AB 14.06.2000 BIS 14.06.2006 -- ID-KZ: 7999192799 -- PW: ------ B9998140 -- 07/07/06 -- 11:05:02 -- WS1100I WEITERE DATEN VORHANDEN: PF8 GD455A GD455D GD455E

#### **1.3. Besonderheiten in Frankfurt**

#### **1.3.1. "Eigentlich" unerlaubte Reste**

Bei Gattungen mit Inkrement = 2 können per se erlaubte Eingaben zu "eigentlich" unerlaubten Resten führen, insbesondere durch die Zuteilungsroutine bei der Kursfeststellung.

#### *Beispiel*

Im Orderbuch mögen die folgenden Order vorliegen:

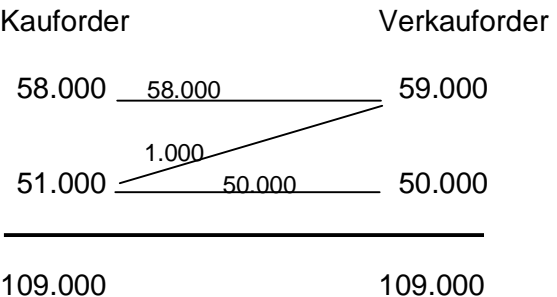

Es handelt sich um einen klassischen bezahlt-Kurs. Trotzdem entsteht durch die Zuteilungsroutine – neben dem Geschäft<sup>1</sup> über 58.000 € und dem Geschäft über 50.000 € – ein "eigentlich" nicht lieferbares Geschäft von 1.000 €. Jedoch sind solche rein abwicklungstechnisch bedingten Splits erlaubt. Der Split kann aus logischen Gründen nicht kleiner sein als die kleinste börsenmäßig handelbare Einheit aus den OHC-Daten oder ein Vielfaches davon.

Wenn ein solches Geschäft nach einem Storno neu erfasst werden soll, muss den Maklern auch die Eingabe einer Nominale unter 50.000 € erlaubt sein, im Beispiel 1.000 €.

*Obwohl Banken nur Order über 50.000 €, 51.000 € usw. aufgeben können, können sie - insbesondere aus der Kursfeststellung heraus - Schlussnoten über Beträge unter 50.000 € erhalten.* 

 1 "Geschäft" im XONTRO-technischen Sinn: Position im Maklertagebuch, Kauf- und Verkauf-Schlussnoten, Lieferposition in LION

### **1.3.2. Keine Teilausführungen**

Wenn eine Order von 51.000 € mit 50.000 € teilausgeführt würde, bliebe eine unerlaubte Rest-Order von 1.000 €. Spätestens wenn die Rest-Order verfällt und der Auftraggeber eine Order über 1.000 € (wieder) einstellen will, gibt es Probleme. Daher werden bei allen Gattungen mit Inkrement = 2 in den OHC-Daten Teilausführungskurse technisch unterbunden. Der Makler hat dann nur noch die Wahl, einen bezahlt-Kurs festzustellen und den Überhang an Aufgabe zu nehmen, einen umsatzlosen Kurs oder eben keinen Kurs festzustellen.

#### **1.4. Service-Funktionen**

Wenn sich die in 1.2.1. beschriebenen Notierungs-Daten ändern, wird geprüft, ob die vorhandenen Kassa-Order in variable Order umgesetzt werden können (und umgekehrt). Ist dies wegen der nummerischen Bedingungen nicht möglich, werden die Order gelöscht.

#### **1.5. Fehlermeldungen**

Im Zusammenhang mit der kleinsten handel- und/oder übertragbaren Einheit gibt es die folgenden neuen oder im Text geänderten Fehlermeldungen:

BC5920F NICHT AUSGEGL. KURSZUSATZ BEI GATTUNG MIT INKREMENT = 2 NICHT MOEGLICH BC1200F RESTNOMINALE IST KLEINER KLEINSTE-HANDELBARE-EINHEIT \*) BC1200F RESTNOMINALE IST KLEINER ALS DER MINDESTBETRAG BC4260F NOMINALE IST KEIN VIELFACHES DES MINDESTBETRAGS BC7010F NOMINALE BEI GATTUNG MIT INKREMENT = 2 NICHT NACH REGEL BC7020F NOMINALE IST KLEINER ALS DER MINDESTBETRAG BC7080F NOMINALE DES UEBERHANGS FUER REGULIERER NICHT NACH REGEL \*\*) BC4410F UMSATZ IST KLEINER KLEINSTE-HANDELBARE-EINHEIT \*) BC4410F UMSATZ IST KLEINER ALS DER MINDESTBETRAG

\*) alte Meldung, nur mit geändertem Text

\*\*) nur online-Terminal

## **2. XONTRO Änderungen für das Xetra Release 9.1**

Mit der Einführung des Xetra Release 9.1 zum 24. November 2008 werden auf den Xetrabasierten Plattformen unter anderem drei neue *features* eingesetzt, die auch für die XONTRO Verarbeitung Auswirkungen haben:

- Einführung neuer Abrechnungswährungen (ungleich Euro) auf Xetra
- Einführung des CCP auf Xetra Frankfurt 2
- Einführung der "Midpoint Order" auf Xetra

### **2.1. Neue Abrechnungswährungen in Xetra**

Mit dem neuen Xetra Release 9.1 soll in Xetra Frankfurt und in Xetra Frankfurt 2 die Möglichkeit geschaffen werden, dort für bestimmte Gattungen an Stelle des Euro auch andere Abrechnungswährungen zuzulassen. Diese Regelung soll ausdrücklich nur für Xetrabasierte Systeme und nicht für XONTRO gelten. Deswegen ändert sich zunächst an der XONTRO-Verarbeitung grundsätzlich nichts.

Bezüglich der Art und Weise, wie die Papiere in Fremdwährungen in WSS bzw. WM aufgesetzt werden sollen, soll folgende Regelung gelten: Für die Papiere, für die der Emittent in Xetra eine fremde Währung als Handels- bzw. Abrechnungswährung verlangt hat, existiert weiterhin nur eine ISIN. Diese ISIN wird auf Xetra mit der fremden Abrechnungswährung (ungleich Euro) gehandelt und abgewickelt, auf den XONTRO-Börsen – ausgenommen auf dem Parkett Frankfurt – weiterhin mit der Handels- und Abrechnungswährung Euro. Wenn vom Emittenten für die Xetra-basierten Handelsplattformen eine Währung ungleich Euro vorgegeben wird, dann sollen für dieses Instrument auf dem Frankfurter Parkett keinerlei – auch keine außerbörslichen – Eingaben mehr erlaubt sein.

Es sollen dann aber sowohl für das Orderrouting an Xetra über den SAKI als auch bei den Schlussnoten für Geschäfte in diesen Instrumenten Fremdwährungen erlaubt sein. Dies bedeutet:

- Bei der Orderaufgabe im MT500/501 wird die "Währung der Notierung" (Feld 32L, 1. Zeile) nicht inhaltlich geprüft; damit ist dort schon heute auch die Angabe einer Fremdwährung ungleich "EUR" möglich.
- In den Schlussnoten dieser Geschäfte von Xetra Frankfurt bzw. Xetra Frankfurt 2 können dann auch Geschäfte in Abrechnungs-Währungen ungleich Euro enthalten sein. Da aber alle relevanten Betragsfelder in der *online* Anzeige im 3270 Dialog wie auch im Schlussnoten-Datenträger (MT512) mit einem Währungskennzeichen geliefert werden, ist eine systemseitige Anpassung der Anzeigemasken wie auch des MT512 wegen der Fremdwährungen ungleich Euro nicht erforderlich.

Diese Änderungen gelten in der hier beschriebenen Form zum Release-Termin (24. November 2008) zunächst jedoch nur für die Einführung von Abrechnungswährungen ungleich Euro auf Xetra Frankfurt 2; die XONTRO Anpassungen für den Fall der Einführung von fremden Abrechungswährungen ungleich Euro auf Xetra Frankfurt werden zu einem späteren Zeitpunkt nachgezogen und dann entsprechend publiziert. Außerdem sieht die derzeitige Planung vor, dass Instrumente in Währungen ungleich Euro auf den Xetrabasierten produktiven Plattformen generell nicht schon zum Produktionsstart von Xetra 9.1 (24. November 2008), sondern erst im Lauf des kommenden Jahres 2009 aufgesetzt werden sollen. Deswegen sind für die Xetra 9.1 Release Simulation auch keine Szenarien für den Handel in Fremdwährungs-ISINs vorgesehen.

## **2.2. Einführung des CCP in Xetra Frankfurt 2**

Mit dem neuen Xetra Release 9.1 soll der CCP als "Zentraler Kontrahent" auch für auf Xetra Frankfurt 2 abgeschlossene Geschäfte eingeführt werden. Dabei wird der CCP jedoch nicht "nachträglich" für diejenigen Instrumente eingeführt, die bereits heute schon auf Xetra Frankfurt 2 handelbar sind – also die so genannten "Strukturierten Produkte" oder die "Scoach" Gattungen – sondern nur für weitere Marktsegmente, deren Börsenhandel nach der Einführung des CCP auf Xetra Frankfurt 2 dann ebenfalls auf dem Parkett Frankfurt eingestellt und nach Xetra Frankfurt 2 überführt werden wird.

### **2.2.1. Implikationen für XONTRO**

Die wichtigsten Änderungen in XONTRO Trade betreffen die Verarbeitung der Xetra Frankfurt 2 Geschäfte im abendlichen XONTRO *batch*; jedoch sind auch einige Punkte im untertägigen XONTRO Handel zu berücksichtigen.

#### **2.2.1.1. Bankdirektgeschäfte**

Banken haben heute die Möglichkeit, Bankdirektgeschäfte auch in Gattungen, die börslich auf Xetra Frankfurt 2 gehandelt werden, in XONTRO einzustellen. Gemäß der bisherigen Regelung, wonach in XONTRO eingestellte Bankdirektgeschäfte immer, d.h. auch in CCP-Gattungen, ohne den CCP eingestellt und abgewickelt werden, wird diese Regel auch für in XONTRO eingestellte Bankdirektgeschäfte in CCP-Gattungen, die börslich in Xetra Frankfurt 2 gehandelt werden, übernommen. Daher ändert sich an der bisherigen Verarbeitung von Bankdirektgeschäften in XONTRO nichts.

#### **2.2.1.2. Maklervermittelte Geschäfte**

Makler haben ebenfalls die Möglichkeit, außerbörsliche Geschäfte für börslich auf Xetra Frankfurt 2 gehandelte Gattungen in XONTRO einzustellen (Voraussetzungen: a) außerbörslich, b) kein Orderbezug erlaubt). Für CCP-Gattungen wird jedoch (auch) in diesen Fällen der CCP als Zentraler Kontrahent in das Geschäft eingefügt – unabhängig davon,

auf welcher Plattform dieses Instrument handelbar ist. Analog zu dieser Regel gilt dann also, dass der CCP auch bei maklervermittelten XONTRO-Geschäften in CCP-Gattungen, die börslich auf Xetra Frankfurt 2 gehandelt werden, in diese Geschäfte eingeführt wird. Außerdem werden (auch) diese Geschäfte dann im Buchungsschnitt nicht mehr an LION übertragen. Für die Weitergabe an die übrigen nachgelagerten Systeme (StatistiX, EK-NEU, Trice) gelten dann bei diesen Geschäften ebenfalls die gleichen Richtlinien wie für die übrigen maklervermittelten CCP-Geschäfte auch.

Für die Entscheidung, ob ein eingegebenes Geschäft ein CCP-Geschäft wird oder nicht, gelten de gleichen Regeln wie für Geschäftseingaben in Gattungen, die auch börslich auf XONTRO gehandelt werden.

#### **2.2.1.3. Verarbeitung der Xetra Frankfurt 2 Geschäfte in XONTRO Trade**

Die Weiterverarbeitung der Xetra Frankfurt 2 Geschäfte durch XONTRO Trade nach Einführung des CCP auf Xetra Frankfurt 2 erfolgt auf der Basis der folgenden Restriktionen:

- Für die Teilnehmer werden zunächst keine "Order-Schlussnoten" (analog Xetra Frankfurt) erstellt und versendet; die Einrichtung dieser Funktionalität ist für Xetra Frankfurt 2 zunächst nicht vorgesehen
- Es ist zunächst auch nicht vorgesehen, separate "Schlussnoten-Files für den Clearer" für Xetra Frankfurt 2 anzubieten; die bisherige Funktionalität der "Clearer-Schlussnoten" für XONTRO und Xetra Frankfurt bleibt unverändert

Für alle Xetra Frankfurt 2 Geschäfte werden weiterhin in XONTRO Handels-Schlussnoten für die Banken erstellt und versendet; diese sind ebenfalls *online* in der Transaktion BCAG und der Abrufgruppe "W" am Folgetag abrufbar; CCP Geschäfte aus Xetra Frankfurt 2 haben als "Eingeber" (ebenfalls) die Kennung "7540" und als "Kontrahent" (ebenfalls) die Kennung "8501". Die CCP-Schlussnoten werden in die online Anzeige sowie in die vorhandenen Datenträger integriert. Die Felder 82D (Kontrahent), 87F (Käufer/Verkäufer) und 57B (Informationen bei einem CCP-Geschäft) sind entsprechend belegt.

#### **2.3.** Neuer Ordertyp "Midpoint Order" in Xetra

Ebenfalls soll zum Xetra Release 9.1 ein neuer Ordertyp, die "Midpoint Order", in Xetra eingeführt werden. Bei der Midpoint Order handelt es sich um einen eigenen Ordertyp. Einzelheiten sind in der entsprechenden Xetra Relase 9.1 Beschreibung dokumentiert.

#### **2.3.1. Auswirkungen auf XONTRO Order**

Die Eingabe einer Midpoint Order im SAKI erfolgt so wie die Eingabe einer "normalen" Order im MT500 (Kauf) bzw. MT501 (Verkauf). Eine Midpoint Order kann als Market- oder

# BRAINTRADE 2008 24. September 2008

Gesellschaft für Börsensysteme mbH<br>
Seite 12

XONTRO / Kreditinstitute Newsletter Nr. 35

Limit-Order eingegeben werden; auch die Ordertypen "Immediate-or-Cancel" und "Fill-or-Kill" sind möglich. Damit eine Order als Midpoint Order erkennbar wird, muss im Feld 32L, 2. Zeile, ein "Limitzusatz" gemäß folgender Tabelle eingegeben werden:

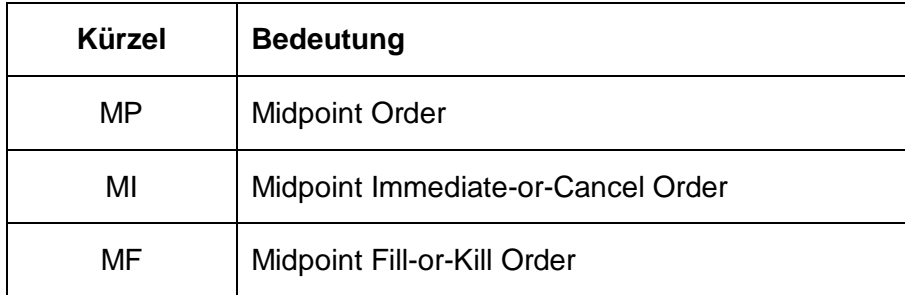

Änderungen oder Löschungen von Midpoint Orders können wie gewohnt über den MT595 eingegeben werden. Die Eingabe des "Limitzusatzes" in Feld 32L ist jedoch zwingend. Die Antwort vom System über die Einstellung, Änderung oder Löschung erfolgt wie gewohnt über den MT596, die Ausführungsbestätigung erfolgt als MT519. Die Antwort-Nachrichten enthalten keine Information darüber, dass es sich bei der Order um eine Midpoint Order handelt.

In den Preis-Feldern in der Ausführungsbestätigung (MT519) und bei der Schlussnote (MT512) wird ggf. die bereits vorhandene vierte Nachkommastelle genutzt.

#### **2.3.2. Auswirkungen auf XONTRO Trade**

Die auf einer Midpoint Order basierenden Geschäfte werden in den Schlussnoten gesondert gekennzeichnet. Hierfür werden für den MT512 im Etikett 23 folgende vier neue Satzarten vergeben:

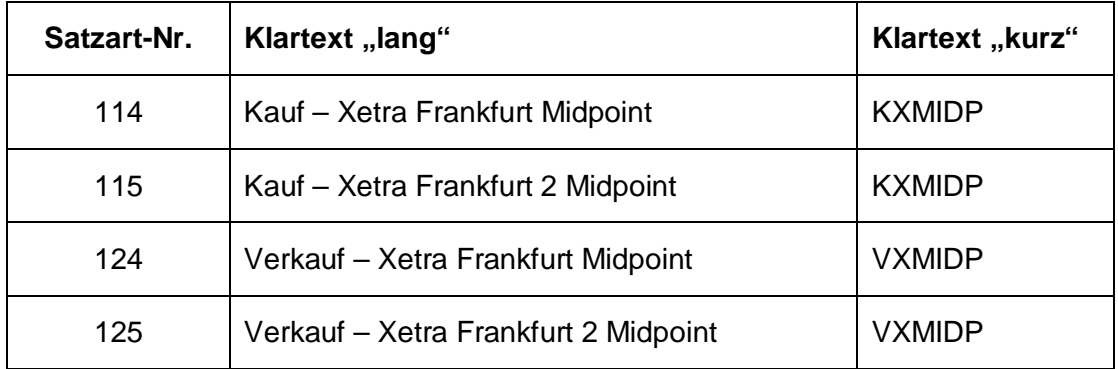

Neue Satzarten für Xetra OTC und für Xetra Best sind nicht erforderlich. Es werden auch keine neuen Abrufgruppen in BCAG für "Midpoint Geschäfte" eingerichtet; diese Geschäfte sind dort unter den Abrufgruppen "X" oder "W" abrufbar.

In der "Langversion" im 3270 Dialog unter BCAG AL sowie in der Druckversion der Schlussnotenlisten werden die Geschäfte mit dem oben aufgelisteten Klartext "lang" beschriftet, in der online Kurzversion (BCAG AK) mit dem (ggf. um 3 Zeichen verkürzten) Klartext "lang", sowie im Terminaldruck (BCAG DN und DG) mit dem Klartext "kurz".

Die "Midpoint Trades" sind in den Schlussnoten – analog zu den Xetra BEST Trades – grundsätzlich als "außerbörslich" gekennzeichnet (KZ "AB" im Etikett 23 im MT512). Diese Kennzeichnung geschieht nicht nur in den Schlussnoten (Teilnehmer-Sicht), sondern auch in den Geschäften (also auch im Interface zu CBF und EK-Neu).

Bezüglich weiterer Details über die Midpoint Order wird auf die entsprechenden Publikationen der DBAG bzw. FWB verwiesen.

#### **Hinweis:**

Bei der Löschung einer Xetra Order wird unter Umständen – z.B. dann, wenn eine Löschungs-Anfrage wegen eines aktuell gesperrten Orderbuchs in Xetra nicht direkt ausgeführt werden kann – eine neue Xetra-Ordernummer vergeben. In der Bestätigung der Löschung im MT596 sowie im "Protokoll" der Löschung über eine VALUES basierte Frontend-Applikation im MT595 im SAKI wird in Zukunft sowohl die alte als auch die neue Xetra-Ordernummer mitgeteilt. Zu weiteren Details vergleichen Sie bitte die Erläuterungen in der Technischen Anbindung für Kreditinstitute, Version 5.1 vom 15.09.2008, im Kapitel 3.2.10 (Anfrage: Änderung / Streichung / Storno / Durchlieferung (MT595)) auf den Seiten 129 und 130, sowie im Kapitel 3.2.11 (Antwort (MT596)) auf Seite 136.

Diese Änderung wird ebenfalls am 24. November 2008 in die Produktionsumgebung übernommen.